# **Simulation von Zahnwellenverbindungen – Ein Generator auf Basis von PyMAPDL**

Klügel, N.; Krahl, S.; Schäfer, G.; Lohrengel, A.

*Die Untersuchung von Zahnwellenverbindungen mit Hilfe der Finite-Elemente-Methode spielt in verschiedensten Forschungsfragen am Institut immer wieder eine zentrale Rolle. Die Modellerstellung evolventischer Zahnwellen ist dabei, wegen ihrer* 

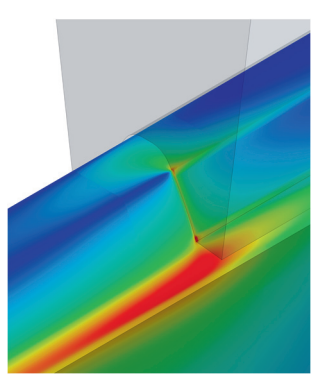

*komplexen Geometrie, sehr zeitaufwändig. Deshalb erscheint eine automatisierte Erstellung und Auswertung des Finite-Element-Modells, gerade für die Berechnung unterschiedlicher Geometrievarianten, sinnvoll. Dieser Artikel zeigt den aktuellen Stand der Entwicklung eines Generators für Zahnwellenverbindungen auf Basis von PyMAPDL auf und gibt einen Ausblick auf zukünftige Möglichkeiten des Tools.* 

*The investigation of splined shaft connections using the finite element method repeatedly plays a central role in various research questions at the institute. The modeling of involute splines is very time-consuming due to their complex geometry. Therefore, an automated creation and evaluation of the finite element model, especially for the calculation of different geometry variants, seems to be reasonable. This article shows the current status of the development of a generator for involute spline-shaft-connections based on PyMAPDL and gives an outlook on future possibilities of the tool.* 

#### **Einleitung**

Zahnwellenverbindungen (ZWV) zählen im allgemeinen Maschinenbau aufgrund ihrer hohen Übertragungsfähigkeit von Drehmomenten zu den am häufigsten genutzten formschlüssigen Welle-Nabe-Verbindungen. Vorteile liegen dabei in den gegenüber zu Keilwellen kleineren Durchmessern, der Nutzbarkeit dünnwandiger Naben und der Möglichkeit durch eine axial verschiebbare ZWV einen Längenausgleich zu realisieren. Ein weiterer Vorteil ist die einfache Montage und Demontage der Verbindung. Neben experimentellen Untersuchungen zur Auslegung von ZWV werden auch numerische Verfahren genutzt, insbesondere die Methode der Finiten-Elemente. Üblicherweise ist die Erstellung eines FE-Modells mit einem großen Zeitaufwand verbunden. Dies ist darin begründet, dass die Vernetzung mit einem hochwertigen strukturierten Netz meist nicht automatisch möglich ist. Während einzelne Modelle noch mit vertretbarem Aufwand händisch erstellt werden könnten, ist insbesondere für vergleichende Variationsrechnungen der Zeitaufwand so hoch, dass eine Automatisierung mit einem parametrischen Modell anzustreben ist.

## **Status Quo, Ziele und Vorgehensweise**

Die angesprochene Automatisierung war schon immer eine Bestrebung am Institut und wurde in verschiedenstem Umfang bereits mehrfach betrachtet. Neben APDL-Procedures /1,2/, mit welchen die Geometrieerstellung und Vernetzung von 2D und 3D Voll – und Sektormodellen unter verschiedenen Randbedingungen möglich ist, sind vorrangig Werkzeuge vorliegend, welche Punktewolken oder CAD-Modelle für die Zähne ausgegeben /3/. Diese können in Ansys zum Aufbau des Modells weiter verarbeitet werden. Insbesondere die Zerlegung der Volumina für die notwendige Diskretisierung in feiner zu vernetzenden Bereichen und letztlich die Vernetzung sind dabei jedoch händisch vorzunehmen. Ziel für das erarbeitete Tool war eine umfassende Automatisierung welche alle folgenden Unterfunktionen in einem Programm abdeckt:

- **•** Geometrieerstellung
- Vernetzung
- **Festlegung von Materialverhalten/-kennwerten**
- **Kontakterstellung**
- **Festlegung der physikalischen Randbedingungen**
- **Lösung und Auswertung**

Basis der Umsetzung ist das Paket PyMAPDL mit welchem die Nutzung von Ansys Mechanical APDL (MAPDL) direkt aus Python ermöglicht wird /4/. Vorteilhaft ist dabei, dass dem Nutzer sowohl die Python-, als auch die APDL-Syntax für die Skripterstellung zur Verfügung steht und durch eine objektorientierte Programmierung das vorliegende Tool einfach um weitere Features ergänzt werden kann. Zudem ist keine Schnittstelle zu einem anderen Programm (z.B. Zahnberechnungs- oder CAD-Programm) nötig. Der prinzipielle Programmablauf ist in Abbildung 1 dargestellt.

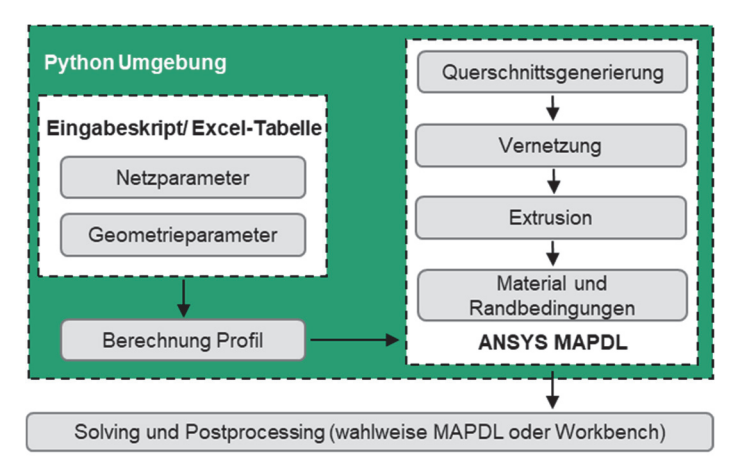

*Abbildung 1: Programmablauf für die Simulation von ZWV* 

#### **Möglichkeiten zur Nutzung des Zahnwellengenerators**

Zurzeit können sowohl einzelne Berechnungen, als auch Variantenberechnungen an evolventischen Zahnwellen nach den gängigen Normen (z.B. /5,6/) durchgeführt werden. Für einzelne Modelle können die Geometriedaten händisch über ein Eingabeskript eingegeben werden. Bei der Variantenberechnung werden die Kennwerte der Varianten aus einem Excel-Arbeitsblatt eingelesen. Auf Basis der Parameter wird dann die Geometrie als 3D-Sektormodell erstellt und für die Vernetzung vorbereitet. Die so erstellten Bereiche werden mit Hexaedern vernetzt, wobei die Vernetzungsdichte in den einzelnen Bereichen (z.B. Zahnfuß) und auch in axialer Richtung frei gewählt werden kann, siehe Abbildung 2. Darauf aufbauend wird zwischen Welle und Nabe auf der Flanke ein Kontakt erstellt, dessen Eigenschaften frei vom Nutzer wählbar sind (Reibung, Algorithmus zur Kontaktfindung, Kontaktsteifigkeit). Eine ZWV mit Übermaß auf den Zahnflanken kann durch Aufbringen eines Kontaktoffsets berücksichtigt werden. Als Symmetriebedingung ist die Koppelung der beiden Schnittflächen des Sektormodell aufgebracht, als Randbedingungen ist die Stirnseite der Welle gefesselt, auf der Zylinderfläche der Nabe wird ein Torsionsmoment eingebracht. Anschließend wird die Lösung des Modells automatisch gestartet. Für die Auswertung können einzelne Komponenten erstellt werden, welche von Interesse sein können (z.B. lastseitiger Zahnfuß).

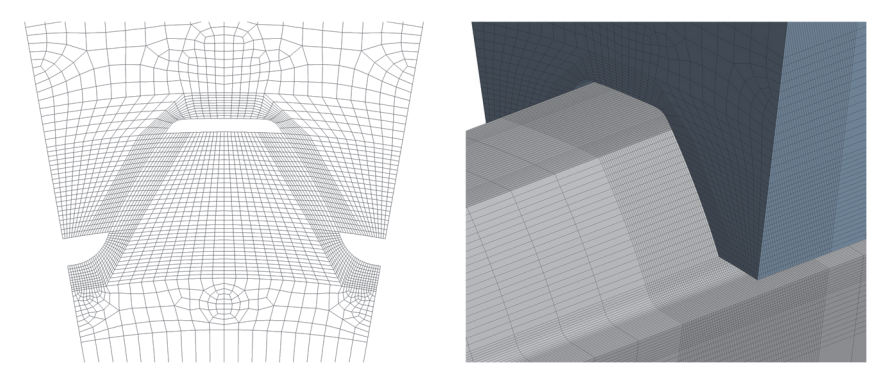

*Abbildung 2: Vernetzungsstrategie des ZWV-Generators* 

Aus dem gelösten Modell werden abschließend die Spannungstensoren für alle Knoten in einer separaten Datei gespeichert. Durch Extraktion der Spannungsergebnisse für die zuvor erstellten Komponenten kann eine gefilterte Auswertung vollzogen werden. Hierbei kann neben den Spannungen am höchstbelasteten Knoten zusätzlich der bez. Spannungsgradient  $G'$  senkrecht zur Oberfläche in das Bauteil hinein ausgewertet werden. Mithilfe von weiteren Unterprogrammen kann daraus sowohl die Torsionsformzahl  $\alpha_r$ , als auch abgeleitet nach dem Verfahren von SIEBEL und STIELER entsprechend /7/ die Kerbwirkungszahl

 $\beta_{\tau}$  extrahiert werden. Alle Ergebnisse werden für jedes Modell in einem separaten Ordner abgelegt und zusammenfassend in einer Excel-Datei gespeichert. Zudem besteht die Möglichkeit automatisiert Plots der einzelnen Ergebnisse zu extrahieren. Abbildung 3 zeigt dies am Beispiel eines Spannungsplots im Bereich der Nabenkante. Eine optische Prüfung auf sinnvolle Ergebnisse an der Nabenkante wird somit möglich. Für jedes erstellte Modell wird jeweils eine Datei erstellt, welche das komplette FE-Modell ohne Lösung enthält. Weiterhin wird eine Lösungsdatei gesichert. Beide Dateien können in die Ansys Workbench importiert werden, sodass sowohl die Lösung selbst, als auch die Auswertung im Nachgang auch im bekannten GUI möglich ist.

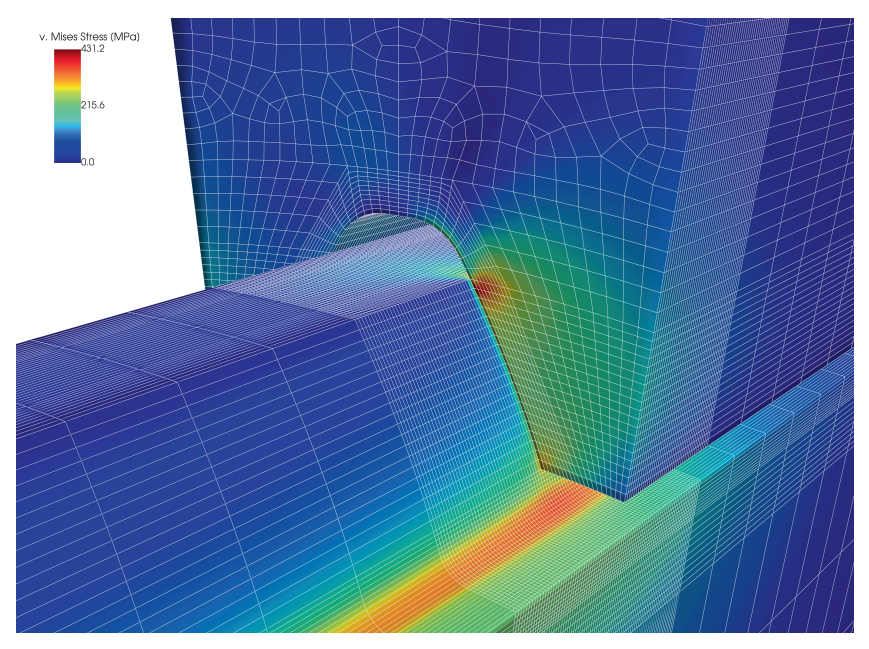

*Abbildung 3: Beispiel eines extrahierten Spannungsplots* 

Abweichend von der vollständigen Lösung in der Python-Umgebung besteht die Möglichkeit das erstellte Modell zu exportieren und mithilfe der Ansys-Workbench zu lösen. Darüber hinaus lässt sich die Geometrie im IGES-Format exportieren. Abbildung 4 zeigt ein exportiertes CAD-Modell, welches für die Untersuchung des Fügeverhaltens von Zahnwellenverbindungen mit Presssitz im Forschungsvorhaben FVA 874 /8/ verwendet wurde. Aufgrund der abweichenden Verzahnungsgeometrie bestehend aus einer evolventischen Welle mit freiem Auslauf und einer geradflankigen Nabe wurde der Zahnwellengenerator hierfür um diese Features erweitert.

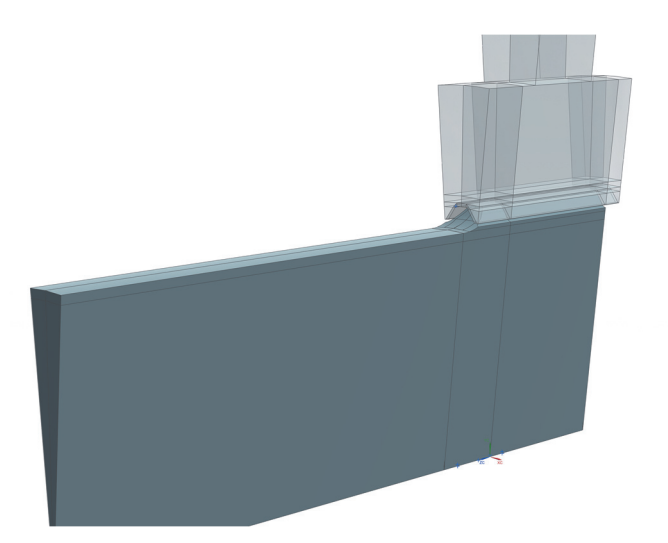

*Abbildung 4: Generiertes CAD-Modell bestehend aus einzelnen Teil-Geometrien* 

### **Weiteres Potential**

Als zukünftige Erweiterung des Programms ist die vollständige Integration von geradflankigen Verbindungen, wie z.B. nach DIN 5481 /9/ oder Keilwellen nach ISO 14 /10/ bzw. DIN 5464 /11/ denkbar. Darüber hinaus sollen neben dem freien Auslauf auch gebundene Ausläufe aufgenommen und um die Vernetzung erweitert werden. Vorgesehen ist zudem eine Erweiterung des Programms für die Lastfälle Biegung und kombinierte Torsions-Biegebelastung. Ebenso ist die Untersuchung alternativer Zahnfußformen durch die objektorientierte Programmierung einfach umsetzbar. Erste Vergleichsrechnungen mit elliptischen Fußformen zeigen bereits vielversprechende Ergebnisse. Auch der Einfluss von Profilmodifikationen kann analog zu den Zahnfußformen betrachtet werden.

Neben der Erweiterung der Möglichkeiten der Geometrieerzeugung ist die Integration des Festigkeitsnachweises nach der FKM-Richtlinie /12/ mit örtlich ermittelten Spannungen geplant. Aktuell ist die Ermittlung des bezogenen Spannungsgradienten integriert. Durch eine weitere Integration wird eine einfache Berechnung der Dauerfestigkeit, bzw. der Lebensdauer der ZWV erreicht.

# **Zusammenfassung**

Dieser Beitrag stellt ein Programm zur Simulation von Zahnwellenverbindungen vor. Durch die Möglichkeit mit einer Schnittstelle über Python auf Ansys Mechanical APDL zuzugreifen, ist eine einfache Modularisierung des Programms möglich. Zudem entfällt die Notwendigkeit von externen Programmen, wie CAD-Programmen. Momentan ist die Geometrieerstellung, Vernetzung, Festlegung der Randbedingungen und die automatisierte Auswertung für torsionsbelastete Zahnwellenverbindungen möglich. Eine Erweiterung des Programms ist aufgrund seiner modularen Struktur einfach umsetzbar und für die Zukunft angestrebt.

# **Literatur**

- /1/ Mänz, T.; Nsenga, E.: Entwicklung eines Werkzeugs zur automatischen Erzeugung von Zahnwellen in ANSYS; Institutsmitteilung Nr. 34, IMW Clausthal, S.101-104, 2009
- /2/ Mänz, T. Entwicklung eines Werkzeugs zur automatischen Erstellung und Berechnung von Zahnwellenverbindungen in ANSYS; Institutsmitteilungen Nr. 37, IMW Clausthal, S.23-28, 2012
- /3/ Arslan, G.: IMW-Flankengenerator, Institutsmitteilungen Nr. 38, IMW Clausthal, S.91-100
- /4/ ANSYS, Inc: PyMAPDL documentation 0.67.0, https://mapdl.docs. pyansys.com/version/stable/, abgerufen 13.12.2023
- /5/ DIN 5480-1:2015-03, Passverzahnungen mit Evolventenflanken und Bezugsdurchmesser – Teil 1: Grundlagen
- /6/ Norm ISO 4156-1:2009-04: Passverzahnungen mit Evolventenflanken Metrischer Modul, flankenzentriert — Teil 1: Grundlagen
- /7/ DIN 743-2:2012-12, Tragfähigkeitsberechnung von Wellen und Achsen Teil 2: Formzahlen und Kerbwirkungszahlen
- /8/ Masendorf, L.; Klügel, N.: Betriebsfestigkeit von Zahnwellenverbindungen mit gesinterten Naben. Forschungsvorhaben Nr. 874 I der Forschungsvereinigung Antriebstechnik e.V. (IGF Nr. 20321), Frankfurt am Main, erscheint demnächst
- /9/ DIN 5481:2019-04, Passverzahnungen mit Kerbflanken
- /10/ DIN ISO 14:1986-12, Keilwellen-Verbindungen mit geraden Flanken und Innenzentrierung; Maße, Toleranzen, Prüfung
- /11/ DIN 5464:2010-03, Passverzahnungen mit Keilflanken Schwere Reihe
- /12/ Rennert, R.; Kullig, E.; Vormwald, M.; Esderts, A.; Luke, M.: Rechnerischer Festigkeitsnachweis für Maschinenbauteile aus Stahl Eisenguss- und Aluminiumwerkstoffen, VDMA-Verlag, Frankfurt am Main, 7. überarbeitete Auflage, 2020